Ce programme de formation est approuvé à partir de la version 7.65 du progiciel et des versions ultérieures.

### **OBJECTIFS GÉNÉRAUX**

- ➢ Préparer le stagiaire à la gestion informatisée d'un magasin de meubles.
- ➢ Amener progressivement le stagiaire à l'autonomie sur chacune des fonctions informatisées d'Ecolix\*Business et lui permettre ainsi des gains de productivité et d'efficacité dans son poste de travail.
- ➢ Atteindre le niveau « Utilisateur Avancé » et prendre en main l'outil d'aide à la vente Ecolix\*Contact.

### **PUBLIC**

- ➢ Personnels de magasins de l'ameublement, de la literie et de la décoration.
- ➢ Niveau débutant.

### **PRÉREQUIS**

 $\triangleright$  Pas de prérequis particuliers.

### **MOYENS PÉDAGOGIQUES**

- ➢ Cas d'une installation en local : ordinateur(s) avec Ecolix\*Business installé.
- ➢ Cas d'une installation en hébergement : ordinateur(s) avec navigateur Internet préconisé installé.
- ➢ Dans tous les cas, les ordinateurs doivent avoir un accès Internet Haut Débit.
- ➢ Matériel mis à la disposition du stagiaire, dans un local isolé offrant des conditions pédagogiques conformes. Lorsque la formation a lieu sur site, les moyens sont mis à disposition par le client. Lorsque la formation a lieu chez Félix Informatique, les moyens sont mis à disposition par l'organisme de formation.
- Support de formation fourni.

### **DURÉE ET ORGANISATION**

- ➢ La formation sera d'une durée de vingt et une (21) heures effectuées sur trois (3) journées, incluant une évaluation continue de l'acquis des connaissances du stagiaire par le formateur. En fin de formation, un débriefing de 30 minutes sera effectué.
- ➢ Le nombre de stagiaire est volontairement limité à 6 personnes.

### **MODALITÉS D'ÉVALUATION**

➢ Les objectifs de cette formation sont traités dans différents thèmes/chapitres qui sont évalués à chaque étape par la méthode la plus adaptée au sujet.

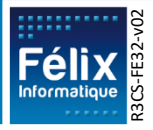

# **HORAIRES**

➢ Les dates de formation sont précisées sur la convention de formation. Les horaires sont habituellement de 09h00 à 12h30 et de 13h30 à 17h00, cependant ils peuvent être adaptés en fonction des contraintes du client.

### **LIEU**

- ➢ Lieu de formation défini dans la convention de formation.
- ➢ Dans le cas où la formation se déroule chez Félix, notre salle de formation est conforme aux exigences suivantes :
	- o Obligations légales de sécurité et d'hygiène (incendie, évacuation, ventilation, …).
	- o Accueil d'au moins 8 personnes : stagiaires et formateur(s) (avec tables et chaises).
	- o Mise à disposition d'un vidéoprojecteur et d'un écran de projection et d'un tableau blanc.
	- o Mise en place d'un poste informatique avec le logiciel par stagiaire.
	- o Accès WIFI.

Dans le cas où la formation en lieu dans vos locaux, assurez-vous que les points précédents soient aussi respectés.

# **ACCESSIBILITÉ**

- ➢ Les conditions d'accueil et d'accès des publics en situation de handicap (locaux, adaptation des moyens de la prestation) sont prises en compte selon les cas. (Voir annexe particulière pour les formations intra sociétés et formations à distance).
- ➢ Pour toute situation de handicap merci de nous contacter pour envisager la faisabilité.

# **DÉLAI D'ACCÈS**

➢ La durée entre la demande du bénéficiaire et le début de la prestation de formation est définie en concertation avec le client en fonction des contraintes techniques et organisationnelles et de la disponibilité des 2 parties.

# **REPORT / ANNULATION**

➢ Les conditions de report/annulation (délais et frais) et autres informations sont détaillées dans nos Conditions Générales de Vente disponibles sur notre site [www.felix.fr/cgv.](http://www.felix.fr/cgv)

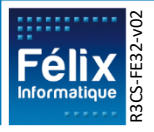

### **TARIFS**

- Formation à partir de : [accéder aux tarifs en vigueur en cliquant ici](https://www.felix.fr/formations/tarifs-ameublement/).
- Nous consulter pour tout devis. Maximum 6 personnes.

### **FORMATEUR**

- $\triangleright$  La formation sera assurée par un(e) formateur(trice) habilité(e) par les procédures de qualification Félix Informatique.
- ➢ Son nom est précisé sur la convention de formation.
- $\triangleright$  Le formateur prendra contact avec le responsable de la formation coté client, quelques jours avant afin de valider les spécificités techniques et fonctionnelles de la formation.

### **TYPE DE FORMATION**

- Formation standard
- **O** Formation personnalisée

### **LES PLUS DE CETTE FORMATION**

- ➢ À travers les exercices pratiques et les questions orales proposés à l'issue de chaque module, le formateur valide avec les stagiaires que :
	- 1. les connaissances minimales ont été acquises par tous,
	- 2. l'ensemble des stagiaires pourra utiliser la fonctionnalité en toute autonomie.
- $\triangleright$  À l'issue de la formation, une évaluation globale est réalisée, d'une part par les stagiaires, d'autre part par le formateur.

### **CERTIFICATION**

➢ Un certificat de formation individuel sera remis au stagiaire sous conditions d'aptitudes à remplir les objectifs définis.

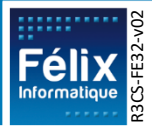

# **CONTENU DE LA FORMATION**

### **A. Évaluation Initiale**

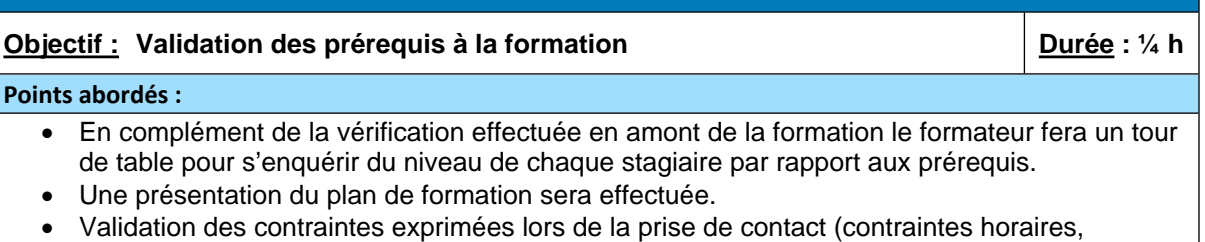

aménagements pour les personnes en situation de handicap, ...).

### **PARTIE I. ECOLIX\*BUSINESS**

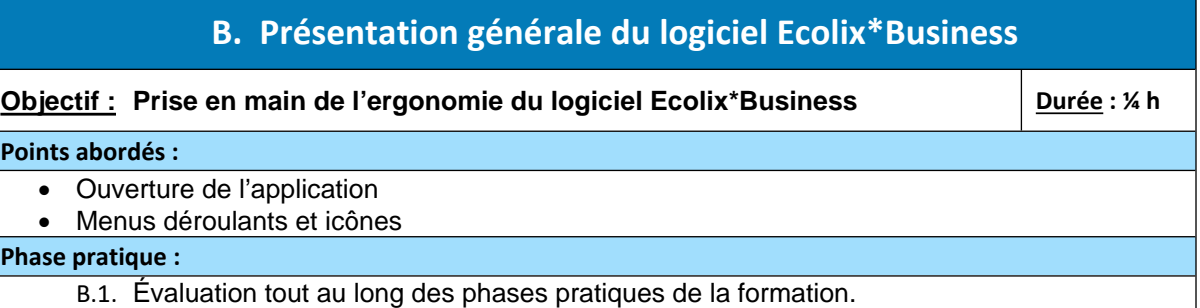

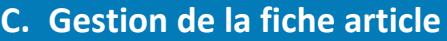

**Objectif : Permettre à l'utilisateur d'appréhender le fonctionnement de la fiche article et d'en comprendre la structure**<br>article et d'en comprendre la structure

#### **Points abordés :**

- Procédure de création / suppression d'un modèle et des articles rattachés
- Recherche d'un article existant sur la base de données
- Création / duplication /suppression de modèles
- Création / suppression de catégories, couleurs et dimensions
- Saisie de l'Eco-Participation
- Procédure de saisie de tarif
- Utilisation de la fonction grille de prix
- Gestion des stocks
- Visualisation des encours d'un article
- Edition de l'historique par article
- Insertion d'une photographie
- Gestion des promotions

### **Phase pratique :**

- C.1 Exercice de création d'une collection et ses articles.
- C.2 Questions orales sur les spécificités.

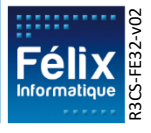

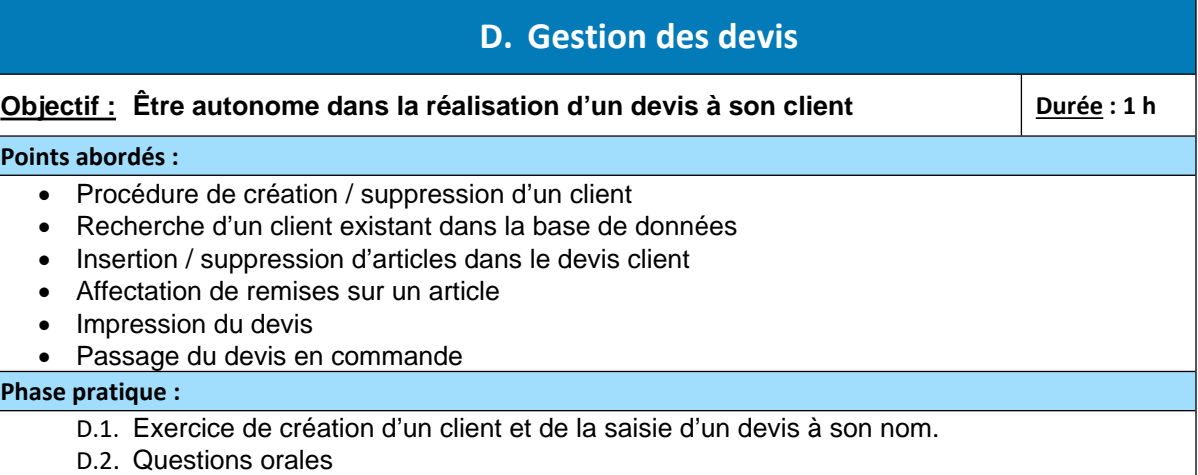

**E. Gestion des commandes clients Objectif : Être autonome dans la prise de commandes clients et son suivi Durée : 2h30 Points abordés :** • Procédure de création / suppression d'un client • Recherche d'un client existant dans la base de données • Visualisation et choix du stock de l'article choisi • Insertion / suppression d'articles dans le bon de commande client • Gestion de la reprise ou non du produit (loi AGEC) • Modification du n° de stock de l'article affecté à la commande • Affectation de remises sur un article de la commande • Vérification de la marge et coefficient commercial réalisé • Saisie de l'acompte et du mode de règlement • Définition des échéances de paiement • Associer des documents et les joindre aux mails • Impression de la commande • Impression des étiquettes de dépôt • Suivi des règlements • Edition de la liste des échéances Suivi de la commande du client Rétrocession d'une commande à un magasin externe **Phase pratique :** E.1. Exercice de saisie d'une commande client

E.2. Questions orales

# **F. Gestion des commandes fournisseurs de contremarque**

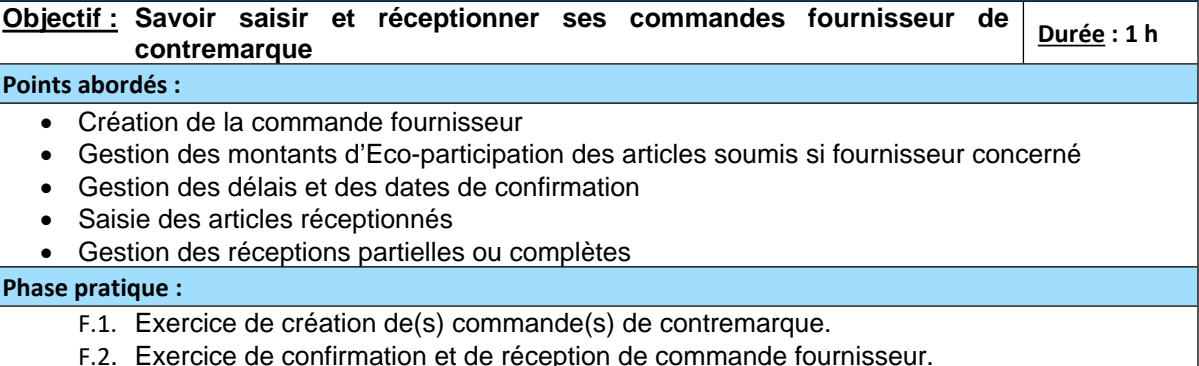

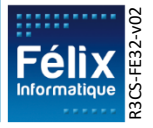

### **G. Gestion des emportés et de la livraison client**

# **Objectif : Être capable de gérer les emportés et les livraisons clients partielles ou complètes Durée : 1 h**

#### **Points abordés :**

- Effectuer l'emporté sur la commande client
- Planification de livraison (bon de livraison et/ou planning de livraison)
- Mise à jour des informations de livraison
- Edition du bon de livraison
- Validation de la livraison

#### **Phase pratique :**

- G.1. Exercice de mise en situation où le client emporte un article.
- G.2. Exercice de planification de la livraison client.
- G.3. Exercice de mise en situation du retour du livreur pour effectuer la validation de la livraison

#### **H. Révisions**

**Objectif : Consolider les acquis sur les fonctionnalités prises en main jusqu'au chapitre précédent Durée : ½ h**

#### **Points abordés :**

• Révisions sur le cycle de la prise de commande client jusqu'à l'emporté ou la livraison.

#### **Phase pratique :**

H.1. Exercice récapitulatif des points principaux vus jusque-là lors de la formation.

### **I. Gestion des commandes fournisseurs de stock**

#### **Objectif : Savoir saisir une commande fournisseur de stock**  $\vert$  **Durée : ½ h**

#### **Points abordés :**

- Création de la commande fournisseur de stock
- Modification / Suppression de la commande fournisseur
- Abandon de reliquat
- Traitement de masse

#### **Phase pratique :**

I.1. Exercice de création d'une commande fournisseur de stock.

### **J. Avoirs et annulation de commande**

**Objectif : Savoir annuler ou faire un avoir de marchandises des lignes de commande client en fonction de l'état du produit dans la commande**  $\left|\frac{\text{Durée}: \frac{1}{2} \text{h}}{\text{Duriée}: \frac{1}{2} \text{h}}\right|$ 

#### **Points abordés :**

- Recherche de la commande objet de l'annulation
- Annulation de lignes de commandes
- Avoir de marchandise
- Remboursement et bon d'achat
- Impression de l'annulation ou de l'avoir
- Avoir financier Geste commercial
- Ajout d'un motif d'avoir (marchandises ou financier)

### **Phase pratique :**

- J.1. Questions orales sur la distinction entre annulation et avoir de marchandises.
- J.2. Exercice sur la création d'une annulation suivie de la régularisation des règlements par remboursement.
- J.3. Exercice de création d'un avoir de marchandises suivi de la régularisation des règlements par bon d'achat.
- J.4. Exercice de gestion d'un geste commercial.

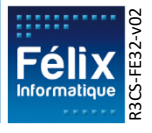

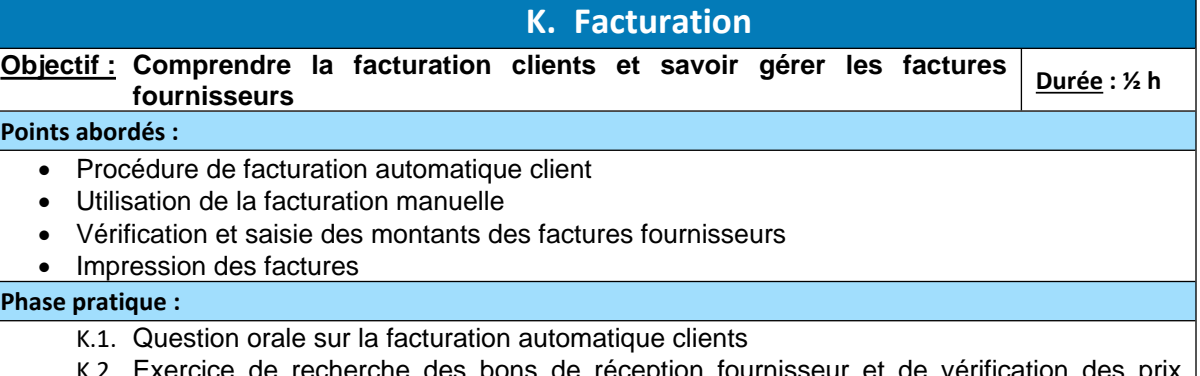

K.2. Exercice de recherche des bons de réception fournisseur et de vérification des prix d'achat avant validation de la facture fournisseur.

### **L. Gestion de l'Eco-participation**

**Objectif : Connaître l'essentiel de la gestion de l'Eco-participation dans les opérations liées à la gestion commerciale Durée : ½ h**

#### **Points abordés :**

- Application des montants d'Eco-participation dans les devis / commandes / bons de livraison et factures clients
- Application des montants d'Eco-participation dans les commandes et factures fournisseurs
- Éditions de suivi de l'Eco-participation : édition des écarts perçus/versés, journal de l'Ecoparticipation, …
- Aide à la déclaration auprès d'Eco-Mobilier

#### **Phase pratique :**

L.1. Exercice de déclaration de l'Eco-participation.

### **M. Pack GRC (Gestion Relations Clients)**

**Objectif : Savoir utiliser les fonctions liées au pack GRC Durée : 1h30** 

### **Points abordés :**

- Planning de livraison,
- Création et suivi de tâches et évènements,
- Edition du suivi du portefeuille clients,
- Mailing clients

### **Phase pratique :**

- M.1. Exercice de planification et de validation des RDV de livraison.
- M.2. Exercice d'envoi de mails et sms aux clients.

### **N. Interface comptable**

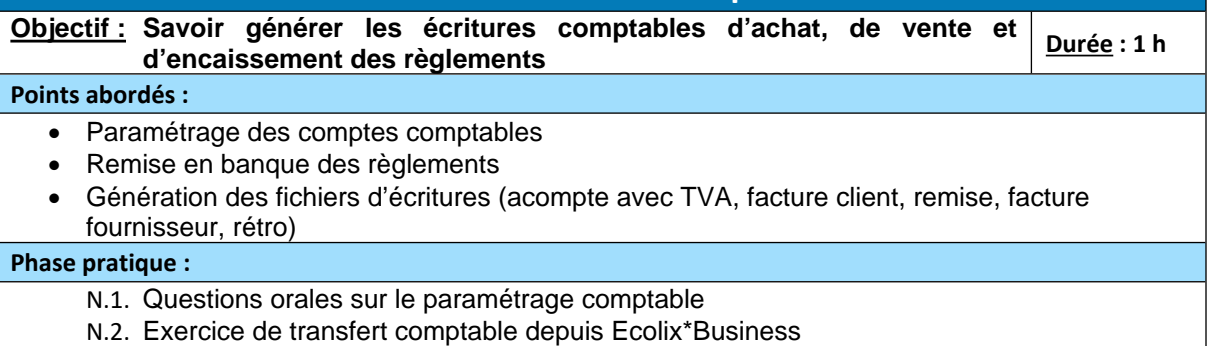

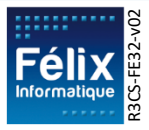

### **O. Transferts de stock**

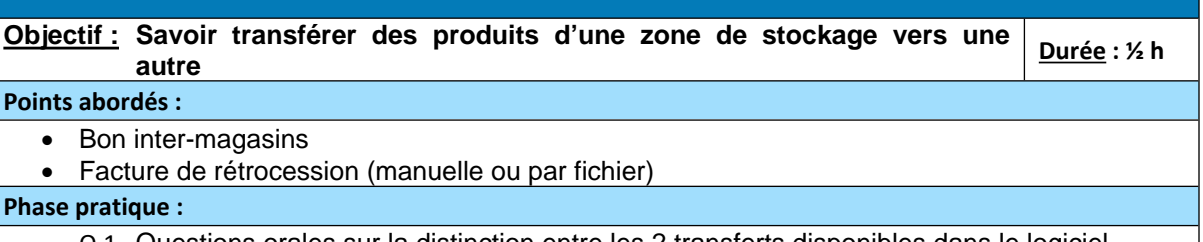

- O.1. Questions orales sur la distinction entre les 2 transferts disponibles dans le logiciel
- O.2. Exercice de création d'un transfert de stock.

# **P. Éditions et statistiques**

#### **Objectif : Être autonome sur l'utilisation des éditions et des statistiques** | Durée : ½ h

#### **Points abordés :**

- Éditions de vente et de stock,
- Statistiques de chiffres d'affaires.
- Déclaration d'Échange de Biens

#### **Phase pratique :**

P.1. Questions orales sur les éditions et statistiques

### **Q. Gestion de la caisse et de la vente directe**

**Objectif : Savoir gérer des fonds de caisse et saisir des ventes au comptant | Durée : 1 h** 

#### **Points abordés :**

- Paramétrage
- Ouverture de session
- Fermeture de session
- Affectation des règlements lors d'une vente
- États de caisse
- Saisie d'un bon de commande automatisé à partir d'une douchette
- Impression d'un chèque
- Edition ou envoi par mail du ticket de caisse

#### **Phase pratique :**

Q.1. Exercice de mise en situation d'une prise de poste caisse le matin et de fermeture de magasin le soir.

# **R. Gestion du SAV**

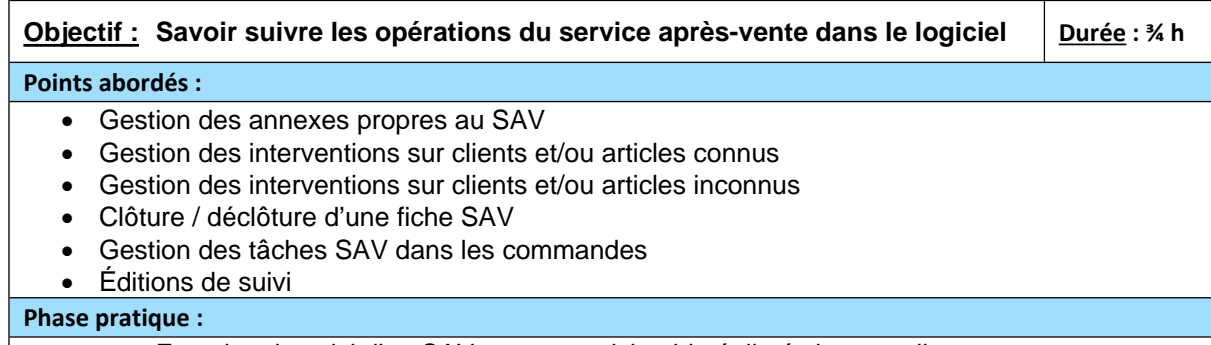

- R.1. Exercice de suivi d'un SAV pour un article abimé, livré chez un client.
- R.2. Questions orales

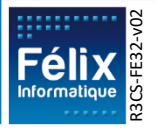

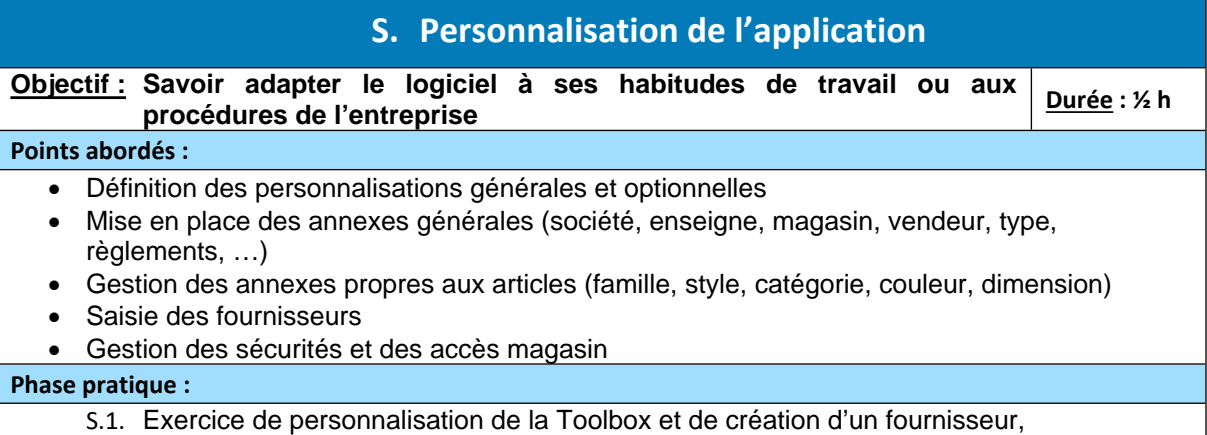

S.2. Questions orales sur l'accès aux annexes importantes (magasin, société, …).

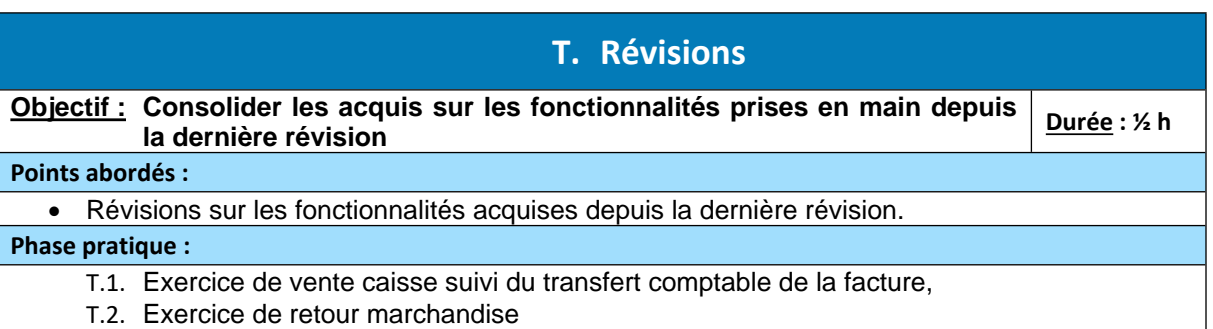

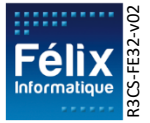

### **PARTIE II. ECOLIX\*CONTACT**

## **U. Ergonomie du logiciel Ecolix\*Contact Objectif : Appréhender l'interface du logiciel Durée : ¼ h Points abordés :** • Accès à l'application et connexion Switcher, boutons et icônes Zone de travail • Les fonctionnalités **Phase pratique :** U.1. Évaluation tout au long des phases pratiques

# **V. Catalogue des articles**

**Objectif : Savoir recherche les produits et accéder aux informations les concernant Durée : ½ h Points abordés :** • Recherche des articles • Accès à la fiche technique et aux contenus enrichis (photos, vidéos) • Accès à la grille tarifaire • Accès au nuancier

• Utilisation du configurateur d'article

### **Phase pratique :**

V.1. Exercice de recherche d'informations sur un article

### **W. Gestion des clients**

#### **Objectif : Savoir gérer son portefeuille clients**  $\Box$  **Durée : ¼ h**

#### **Points abordés :**

- Création d'un nouveau client et impression de la fiche
- Mise à jour des coordonnées du client et gestion adresses multiples
- Suivi des opérations d'un client

### **Phase pratique :**

W.1. Exercice de création d'un client

# **X. Gestion du panier**

**Objectif : Savoir constituer un panier d'articles**  $\vert$  **Durée : ½ h** 

#### **Points abordés :**

- Ajout des différents types d'articles dans le panier (articles Business, articles Centrale, articles Hors-Norme) depuis le nuancier ou le configurateur d'article
- Déplacement des lignes de produits
- Ajout et suppression de quantité
- Modification des remises et des prix **Phase pratique :**

#### X.1. Exercice d'ajout d'articles au panier

X.2. Exercice de modifications des données dans le panier

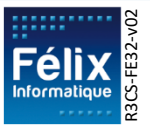

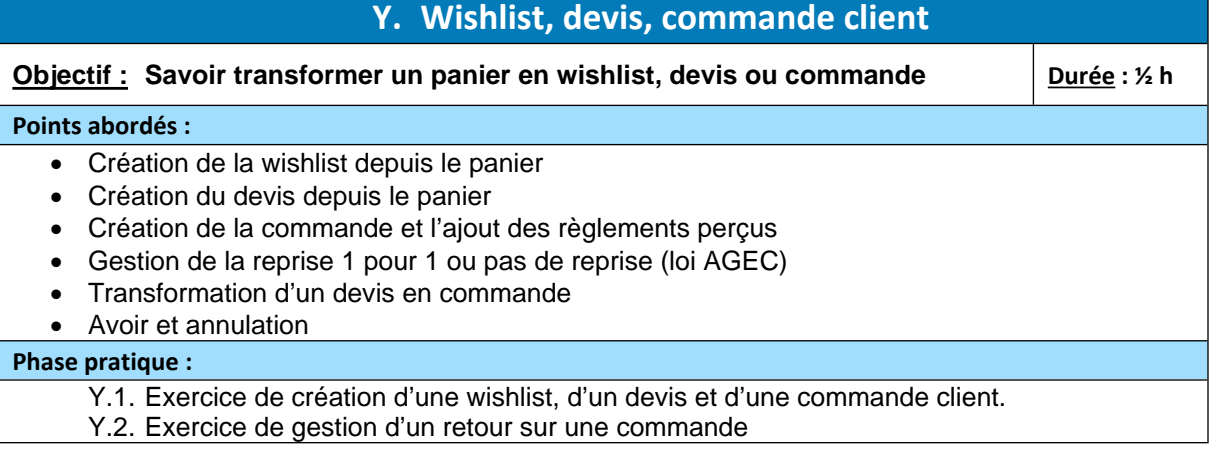

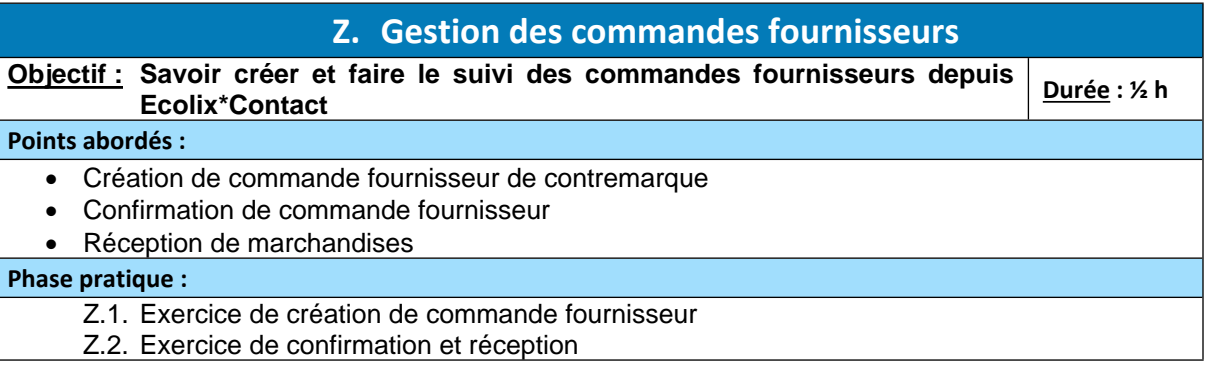

### **AA. Gestion des relances**

#### **Objectif : Maîtriser le module de suivi commercial**  $\vert$  **Durée : 4 h**

- Date de relance et ressenti à la création des wishlist et des devis
- Dashboard aide au suivi des relances
- Clôture de relance

#### **Phase pratique :**

**Points abordés :**

AA.1. Exercice de saisie d'une relance.

### **BB. Éditions depuis Ecolix\*Contact**

**Objectif :** Savoir éditer les états disponibles depuis Ecolix\*Contact | Durée : ¼ h

#### **Points abordés :**

- Critères et filtres sur les éditions
- Impression

#### **Phase pratique :**

BB.1. Questions orales

### **CC. Révision sur Ecolix\*Contact**

**Objectif : Révision sur les fonctionnalités d'Ecolix\*Contact. Durée : ½ h**

### **Points abordés :**

• Révision sur l'ensemble des fonctionnalités d'Ecolix\*Contact

**Phase pratique :**

CC.1. Exercice de saisie du devis jusqu'à l'emporté

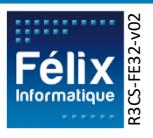

**FÉLIX Informatique** - 3, rue de la Moselotte - BP 41040 - 54521 LAXOU Cedex - Tél : 03.83.96.23.23 - [www.felix.fr](http://www.felix.fr/) SAS au capital de : 195 000 € - RCS Nancy B 417 806 676 - SIRET : 417 806 676 00025 Organisme de Formation enregistré sous le n°41.54.02675.54 auprès du Préfet de la Région Lorraine

# **PARTIE III. ÉVALUATION FINALE**

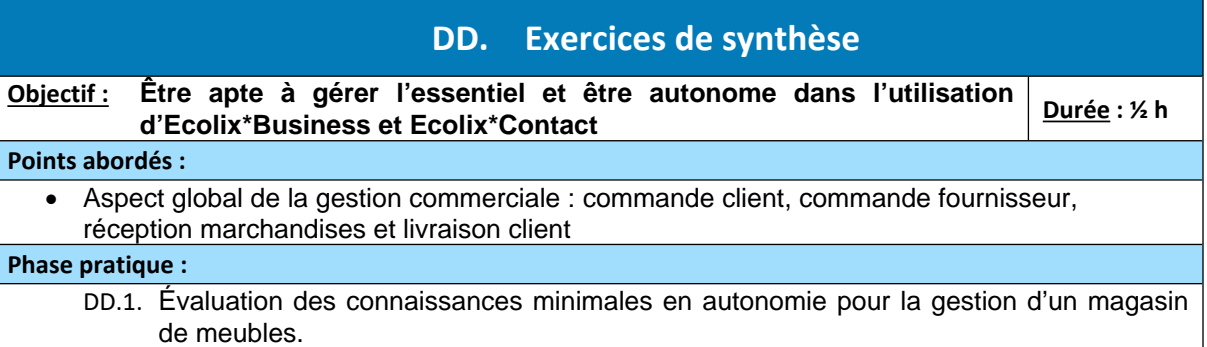

# **EE.Débriefing de fin de stage**

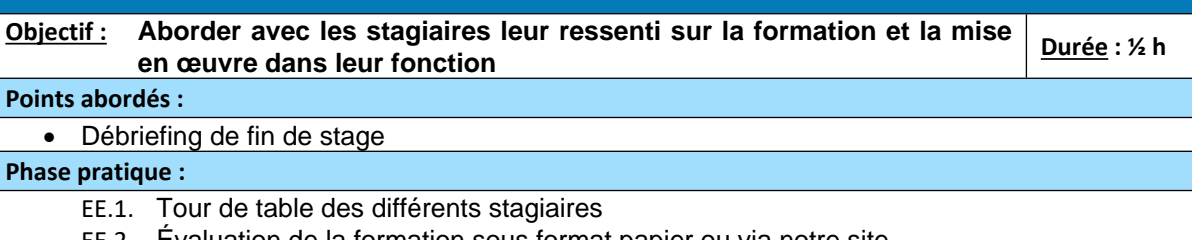

EE.2. Évaluation de la formation sous format papier ou via notre site.

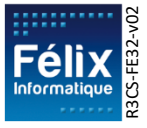